## **Super-simplified setup w/reminder**

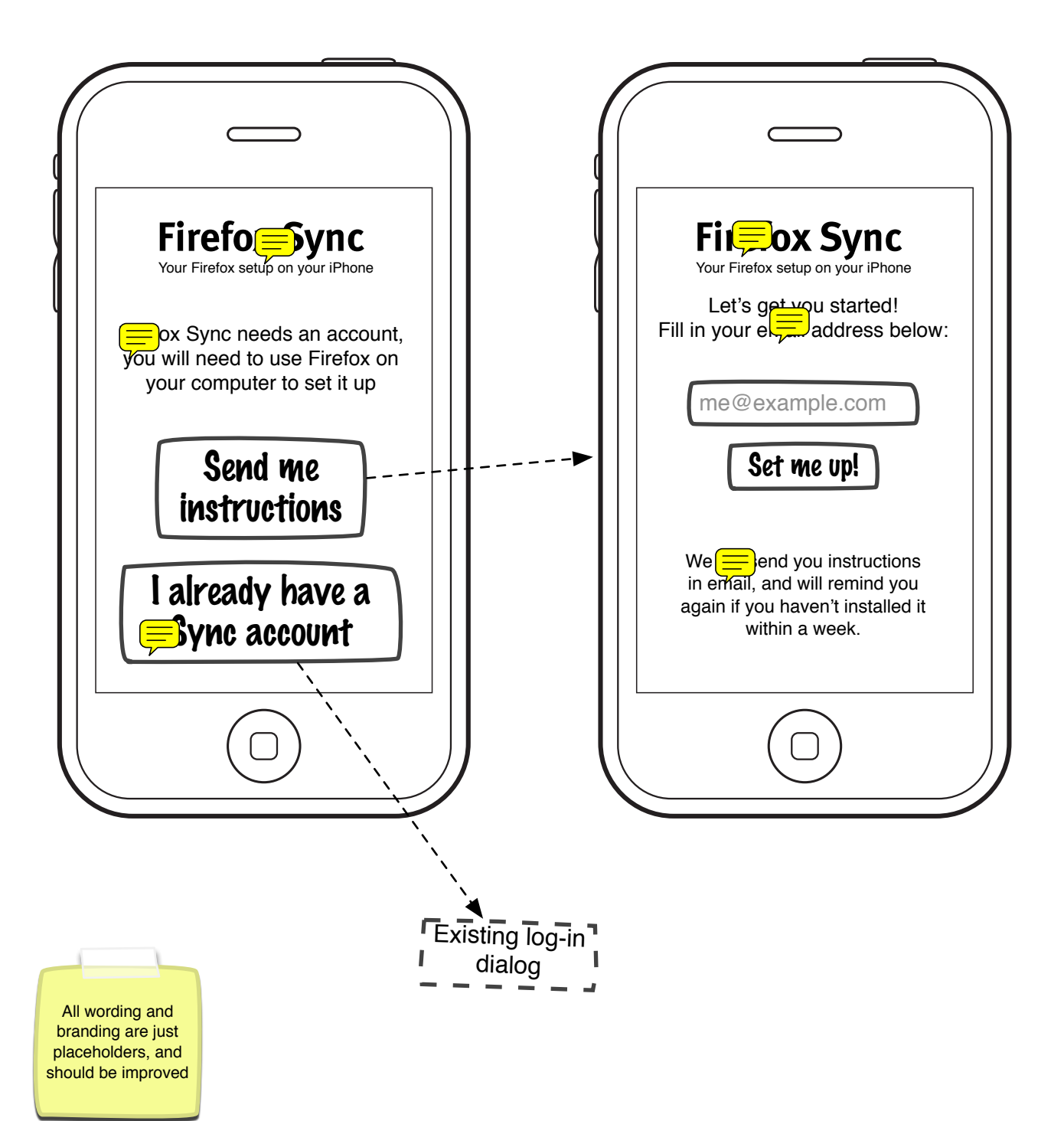

## **The two options for the main "browsing UI"**

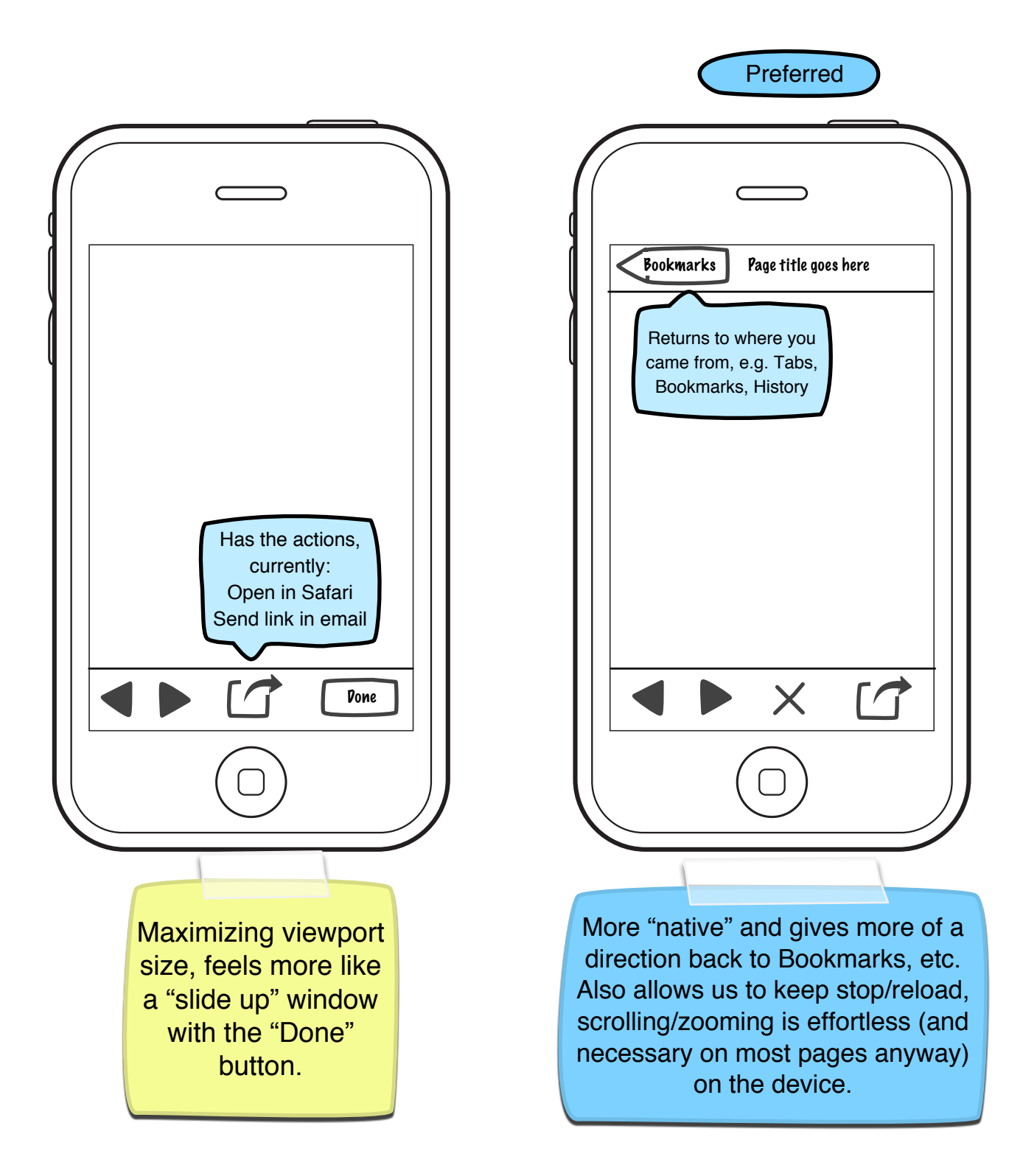